# **DAFTAR ISI**

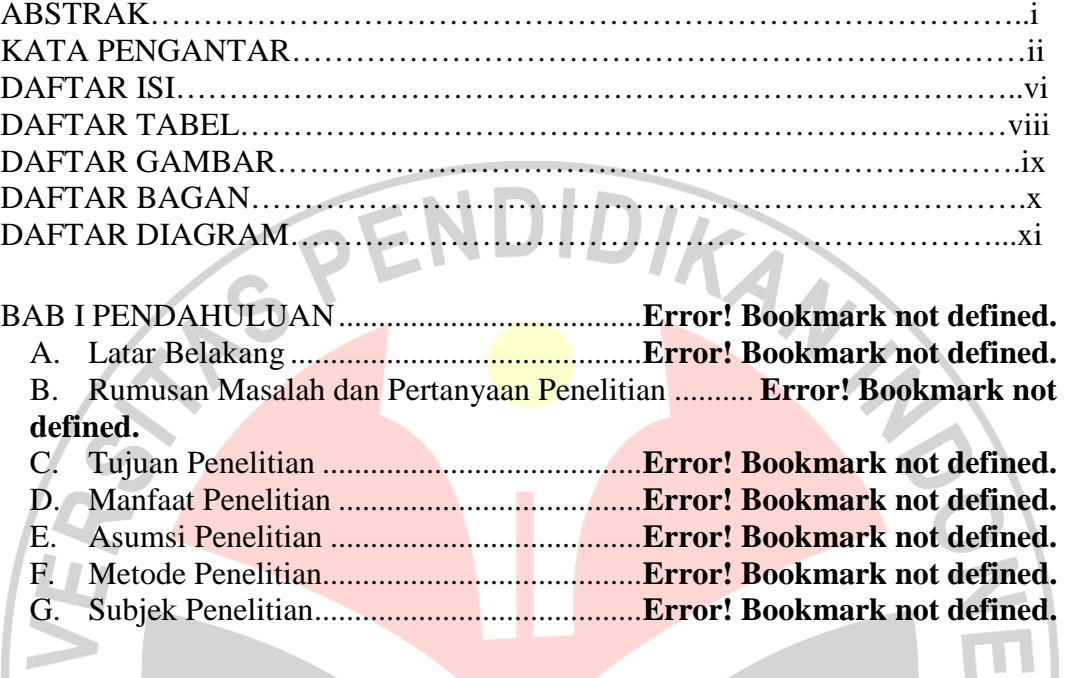

BAB II PENGEMBANGAN *WEBLOG* SEBAGAI MEDIA LAYANAN ... **Error! Bookmark not defined.**

BIMBINGAN DAN KONSELING ....................... **Error! Bookmark not defined.** A. *Trend* Bimbingan dan Konseling yang Mutakhir...... **Error! Bookmark not defined.**

B. Kajian mengenai *Webcounseling* ................ **Error! Bookmark not defined.** C. *Weblog* sebagai Media Layanan Bimbingan dan Konseling............... **Error!** 

### **Bookmark not defined.**

D. Kode Etik dalam Layanan Konseling *Online*............ **Error! Bookmark not defined.**

E. Penelitian Terdahulu mengenai Layanan Konseling *Online* ............... **Error! Bookmark not defined.**

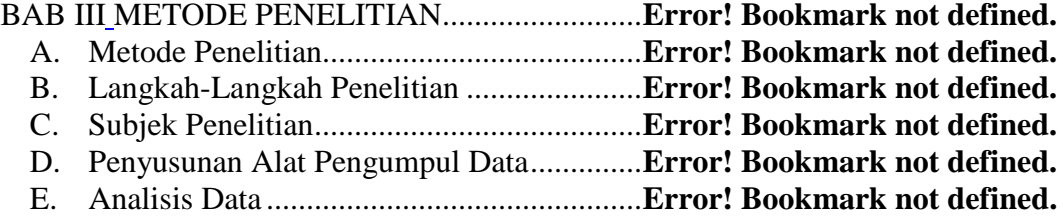

### BAB IV HASIL PENELITIAN DAN PEMBAHASAN ..... **Error! Bookmark not defined.**

- A. Kerangka *Weblog* Sebagai Media Layanan Bimbingan dan Konseling **Error! Bookmark not defined.**
- B. Langkah-langkah untuk Mengembangkan *Weblog Counseling* ......... **Error!**

#### **Bookmark not defined.**

- C. Tingkat Kemudahan *Weblog* sebagai Media Layanan Bimbingan dan Konseling .................................................... **Error! Bookmark not defined.**
- D. Kompetensi Konselor yang Menggunakan *Weblog* sebagai Media Layan Bimbingan dan Konseling ........................... **Error! Bookmark not defined.**

BAB V KESIMPULAN DAN REKOMENDASI . **Error! Bookmark not defined.** A. Kesimpulan ................................................. **Error! Bookmark not defined.** B. Rekomendasi ............................................... **Error! Bookmark not defined.**

# DAFTAR PUSTAKA ............................................ **Error! Bookmark not defined.**

### LAMPIRAN-LAMPIRAN

LAMPIRAN 1 SK Pengangkatan Pembimbing Surat Keterangan telah Melakukan Penelitian Surat Izin Penelitian Kartu Bimbingan Skripsi

LAMPIRAN 2 Format Uji Rasional untuk Pakar/Praktisi BK Format Uji Rasional untuk Pakar/Praktisi Ilmu Komputer dan Kepala TIK UPI Angket Mahasiswa (untuk Kepentingan Studi Eksploratif) Pedoman Wawancara (untuk Kepentingan Studi Eksploratif)<br>Angket Pelaporan Diri (Self-Report)<br>LAMPIRAN 3 Angket Pelaporan Diri (*Self-Report*)

LAMPIRAN 3 Data Hasil Wawancara Data Hasil Uji Rasional Studi Dokumentasi *Webcounseling* Petunjuk Praktis Penggunaan *Weblog Counseling* 

RIWAYAT HIDUP

# **DAFTAR TABEL**

Table 1.1 Penggunaan Situs dalam Layanan Konseling ...... **Error! Bookmark not defined.**

Table 1.2 Data Kunjungan Mahasiswa UPI Bandung ke UPT LBK ............. **Error!** 

# **Bookmark not defined.**

Table 2.1 Kelebihan dan Kekurangan Beberapa Situs ......... **Error! Bookmark not defined.**

Table 2.2 Muatan Bimbingan dan Konseling dalam *Weblog* ..... **Error! Bookmark not defined.**

Table 2.3 Jenis-Jenis *Weblog* berdasarkan Isi ........ **Error! Bookmark not defined.** Table 2.4 Jenis-Jenis *Weblog* berdasarkan Tema ... **Error! Bookmark not defined.**

Table 2.5 Jenis-Jenis *Weblog* berdasarkan Bidang Layanan Bimbingan dan Konseling

...........................................................................................**Error! Bookmark not defined.**

Table 3.1 Personel yang Terlibat dalam Penelitian **Error! Bookmark not defined.**

Table 3.2 Pemetaan Instrumen Penelitian .............. **Error! Bookmark not defined.**

Table 3.3 Matriks Kisi-Kisi Penyusunan Instrumen Penelitian .. **Error! Bookmark not defined.**

# Table 3.4 Matriks Kisi-Kisi Penyusunan Instrumen Penelitian .. **Error! Bookmark not defined.**

Table 4.1 Kecepatan Akses Internet....................... **Error! Bookmark not defined.**

Table 4.2 *Emoticon* Gaya Barat dan Timur ........... **Error! Bookmark not defined.**

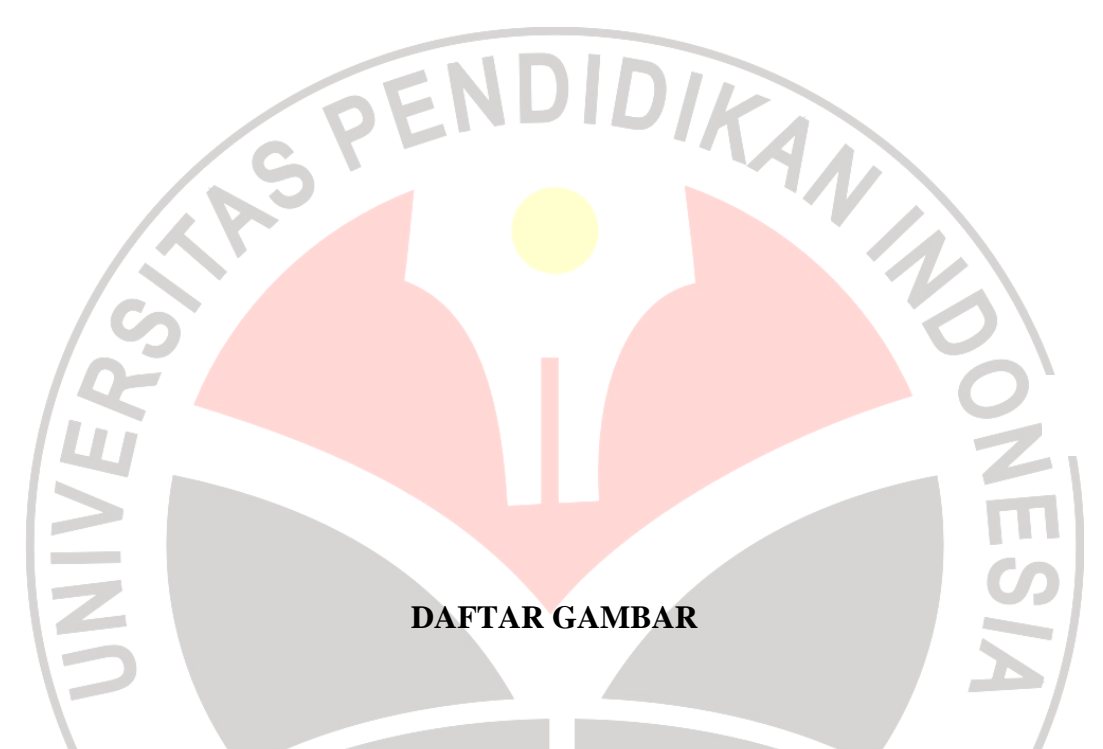

Gambar 2.1 Aktivitas *Blogger* ............................... **Error! Bookmark not defined.** Gambar 2.2 Hukum Kekuatan Partisipasi .............. **Error! Bookmark not defined.** Gambar 2.3 Tampilan Salah Satu Situs *Cybercounseling* ... **Error! Bookmark not defined.**

Gambar 4.1 Tampilan Umum *Weblog Counseling***Error! Bookmark not defined.** Gambar 4.2 Peralatan untuk Akses dan Dokumentasi *Weblog* ... **Error! Bookmark not defined.**

Gambar 4.3 Tulisan Konseli dalam Layanan Tidak Berkategori **Error! Bookmark not defined.**

Gambar 4.4 Respon Konselor terhadap Tulisan Konseli ..... **Error! Bookmark not defined.**

Gambar 4.5 Tulisan Konseli dalam Layanan Akademik ..... **Error! Bookmark not defined.**

Gambar 4.6 Jumlah Konseli yang Masuk ..............**Error! Bookmark not defined.**

Gambar 4.7 Komentar Konselor terhadap Tulisan yang Masuk . **Error! Bookmark not defined.**

Gambar 4.8 Konselor dapat Mengedit Tulisan yang Ada pada Tampilan Utama

................................................................................ **Error! Bookmark not defined.**

Gambar 4.9 Konselor dapat Menggunakan Media seperti Foto . **Error! Bookmark not defined.**

Gambar 4.10 Animasi Grafis *Emoticon* pada Yahoo! Messenger ................. **Error!** 

**Bookmark not defined.**

 $\blacktriangle$ 

ERP U

## **DAFTAR BAGAN**

AKAP

Bagan 1.1 Model Penelitian yang Dikembangkan . **Error! Bookmark not defined.** Bagan 3.1 Model Penelitian yang Dikembangkan . **Error! Bookmark not defined.** Bagan 4.1 Pemetaan Situs yang Dikembangkan .... **Error! Bookmark not defined.**

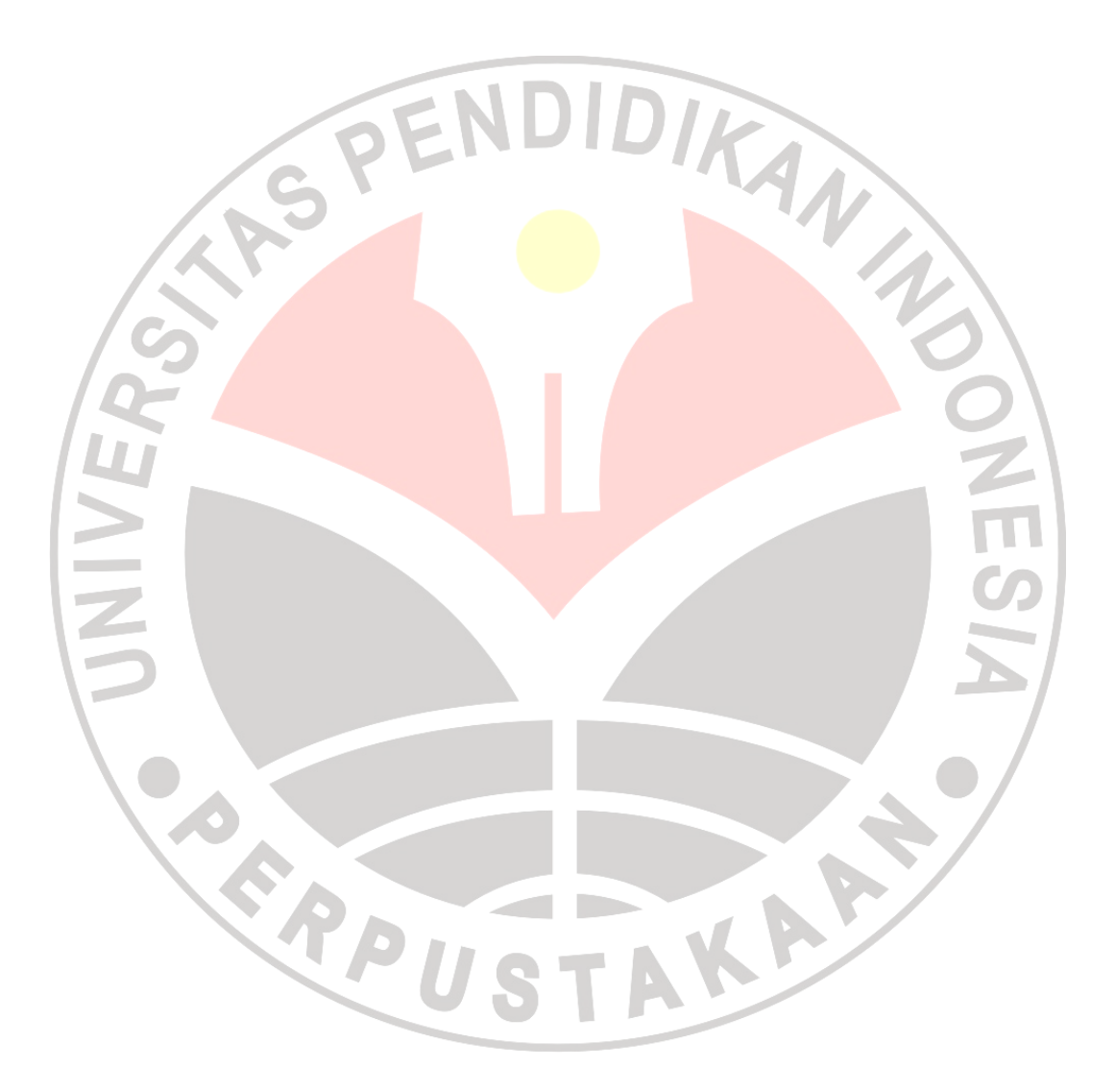

## **DAFTAR DIAGRAM**

Diagram 1.1 Persentase Tema *Weblog*................... **Error! Bookmark not defined.**

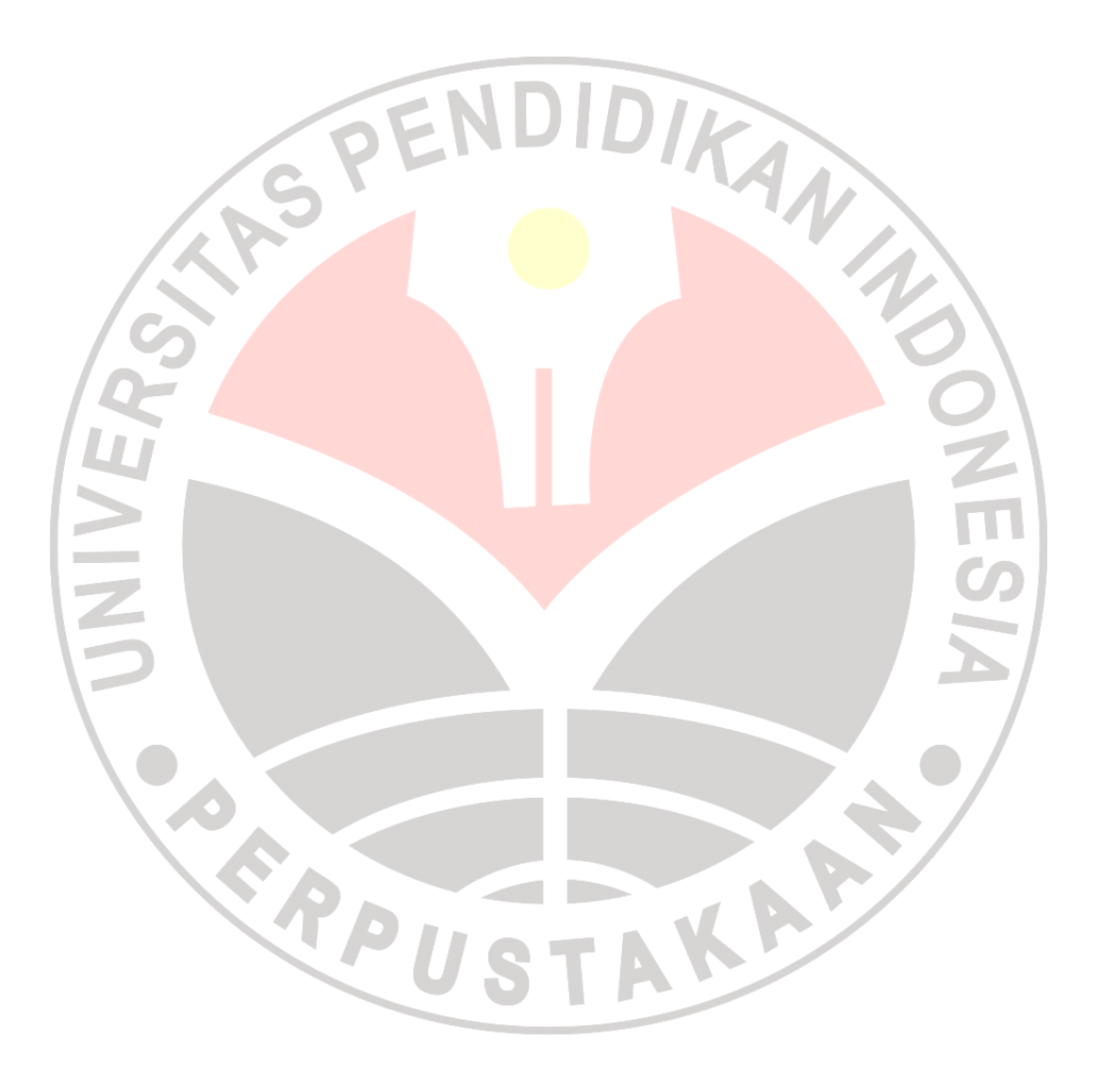